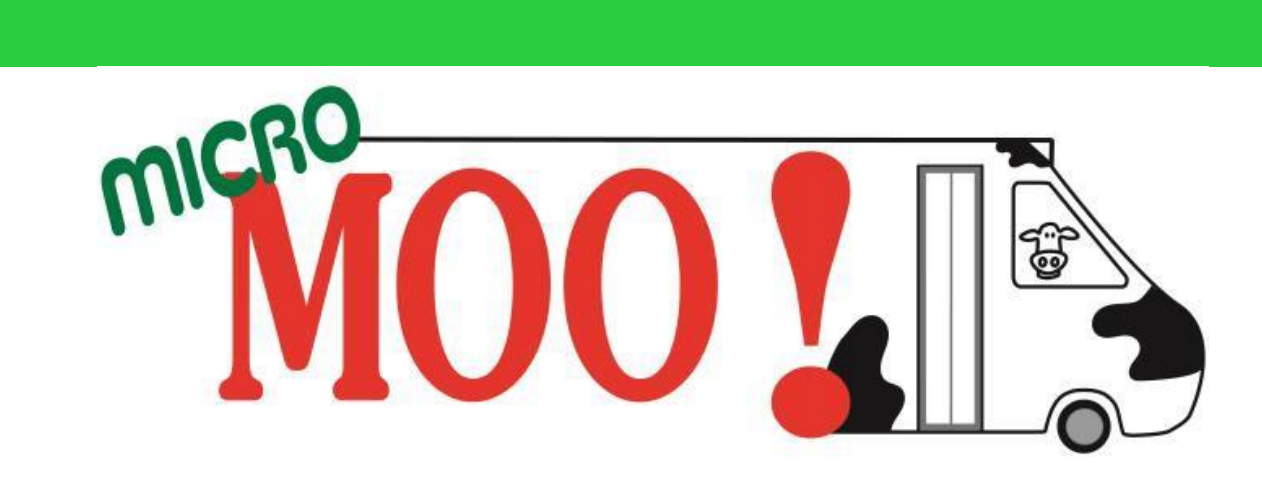

## ከመይ ൂርና ብኢንተርነት ራይድ ንሕዝ

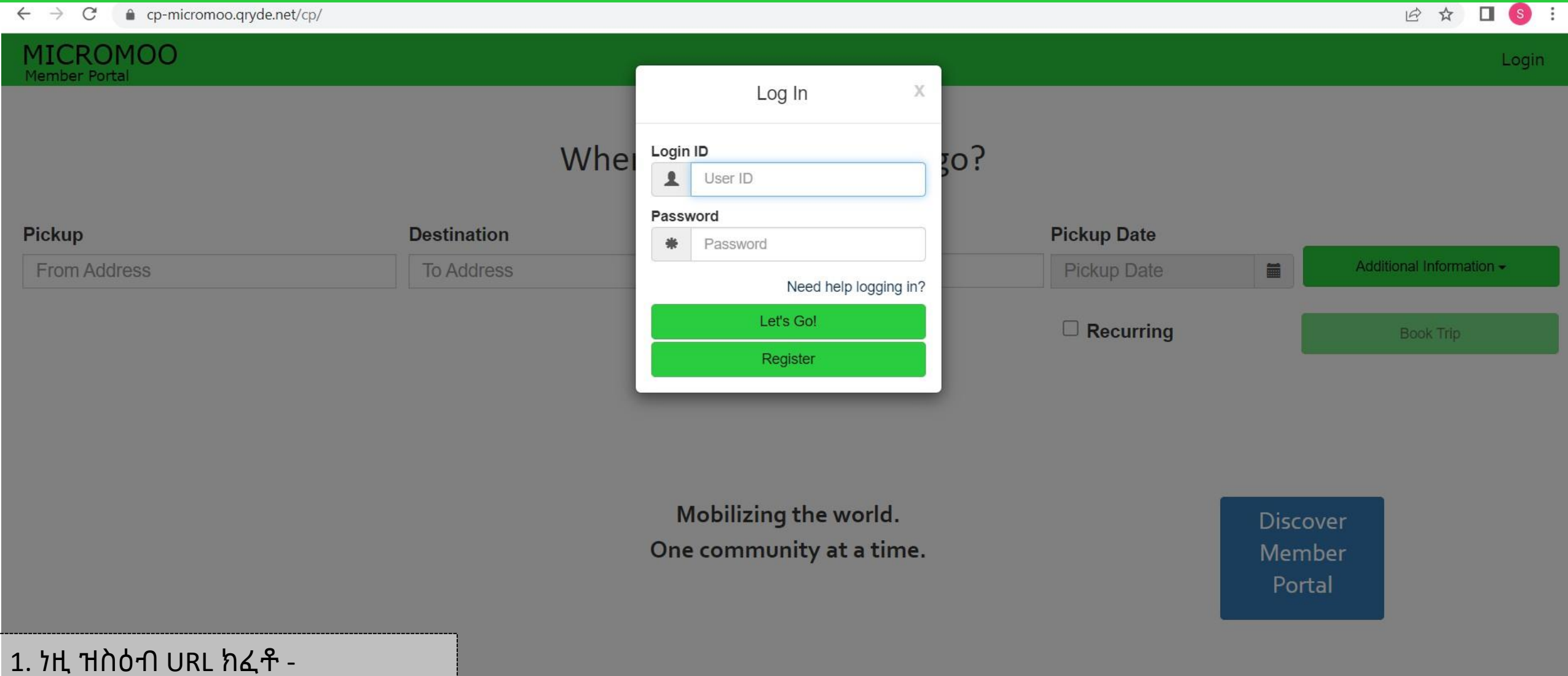

https://cp-micromoo.gryde.com/cp

x

Q Search

Powered by QRyde, Copyright @ QRyde Corp, Patent Pending, All rights reserved. Version (Beta): 1.0.0.49d | Web Browsers

**PORCODOUENE** 

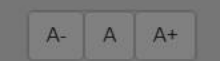

今の白

10:13<br>04-01-2023

 $\sim$   $^{_{\mathrm{ENG}}}$ 

ę.

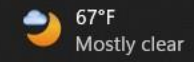

i<br>K

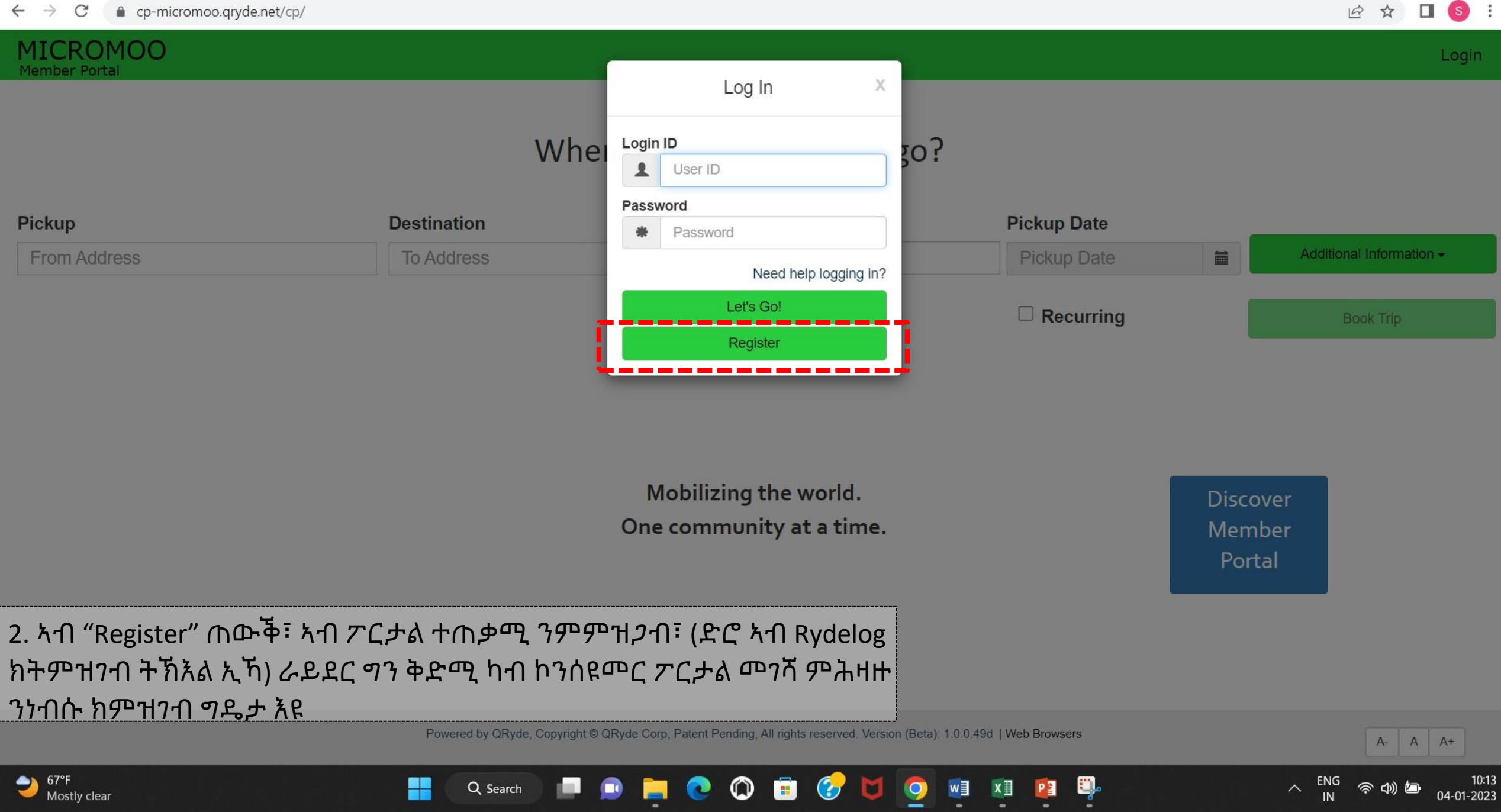

67°F<br>Mostly clear

H

 $\wedge$   $\begin{array}{cc} ENG \\ IN \end{array}$   $\otimes$   $\uparrow$   $\uparrow$ 

 $\begin{array}{ccccccccccccccccc} \multicolumn{3}{c}{} & \multicolumn{3}{c}{} &$ 

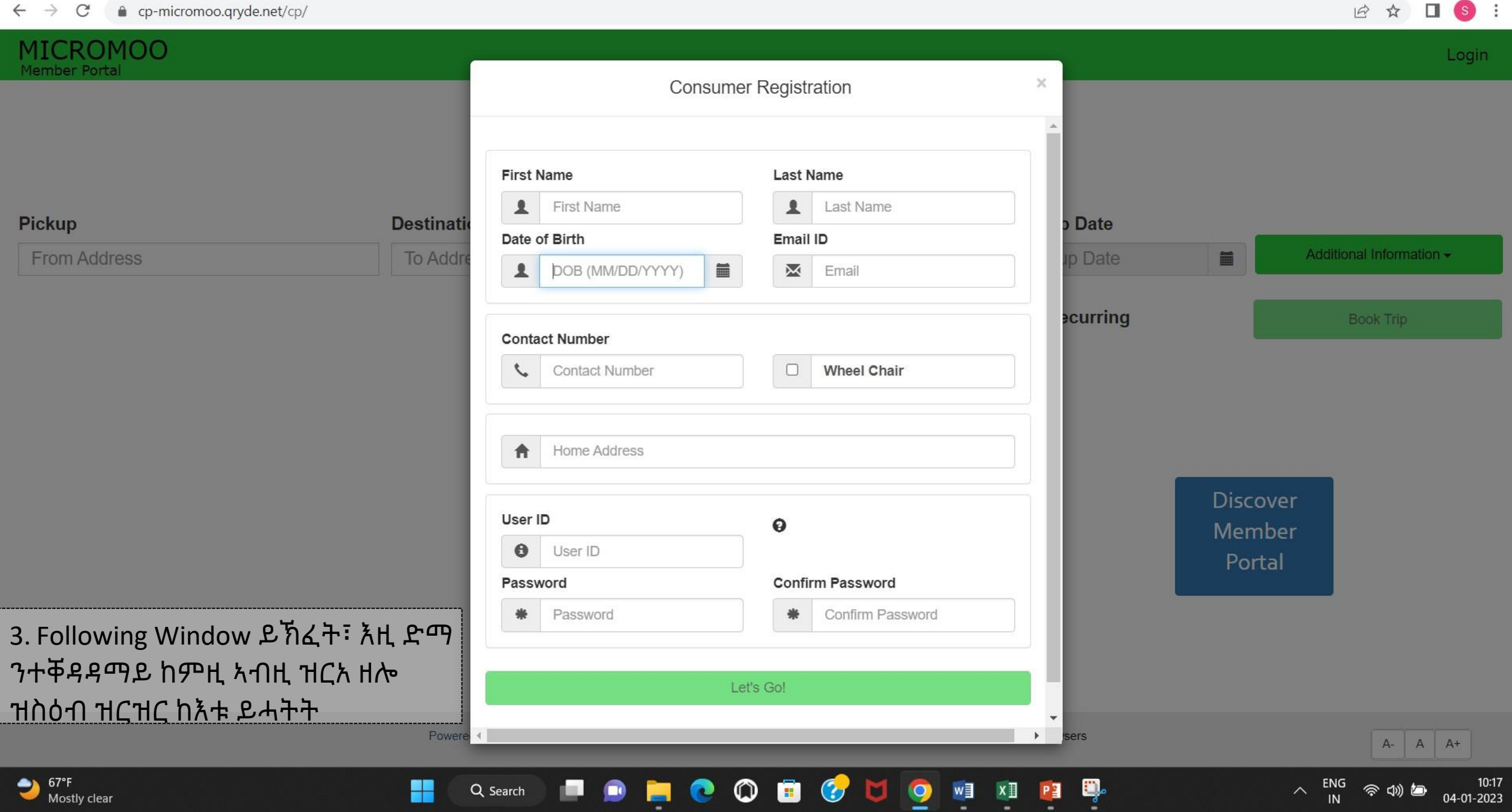

QRyde/Rydelog ዝብል ስም ናይቲ MicroMOO ዝበሃል ሶፍትዌር እዩ.

## **ድሮ ኣብ QRyde/Ridelog ተመዝጊብኩም እንተኾይንኩም**

First name, second name and Date of Birth ምልኣዮ፡ ብኣውቶማቲክ ዝርዝር ሓበሬታ፡ ከም ኣድራሻን ዓሚል መለለዪን ካብ Rydelog ከምጽእ እዩ

## **ናይ ተጠቃሚ መለለዪኻ ምጽሓፍካ ኣረጋግጽ**

ድሕሪኡ ፓስዎርድ መሊእና Password ዳግማይ ኣእቲና ተመሳሳሊ ኣረጋግጽ

# **1 2**

### **ድሮ ኣብ Rydelog ዘይተመዝገብኩም እንተኾይንኩም**

First name, Second name and Date of Birth ምልኣዮ፣ ቅድሚ ሕጂ ኣብ QRyde/Rydelog ከምዘይተመዝገብካ ከርእየካ እዩ፣ ድሕሪኡ ኩሉ ዝርዝር ክትመልእ ኣለካ

ሓንሳብ ኩሉ ውልቃዊ ሓበሬታ ምቕማጥ እቲ ስርዓት ብኣውቶማቲክ ነቲ Client ID ክፈጥር እዩ **ናይ ተጠቃሚ መለለዪኻ ምጽሓፍካ ኣረጋግጽ**

ድሕሪኡ ሓደ ሰብ ነቲ ፓስዎርድ ጥራይ መሊኡ ዳግማይ – Password ኣእትዩ ተመሳሳሊ ከረጋግጽ ኣለዎ እቲ ኣካውንት ድማ ይፍጠር

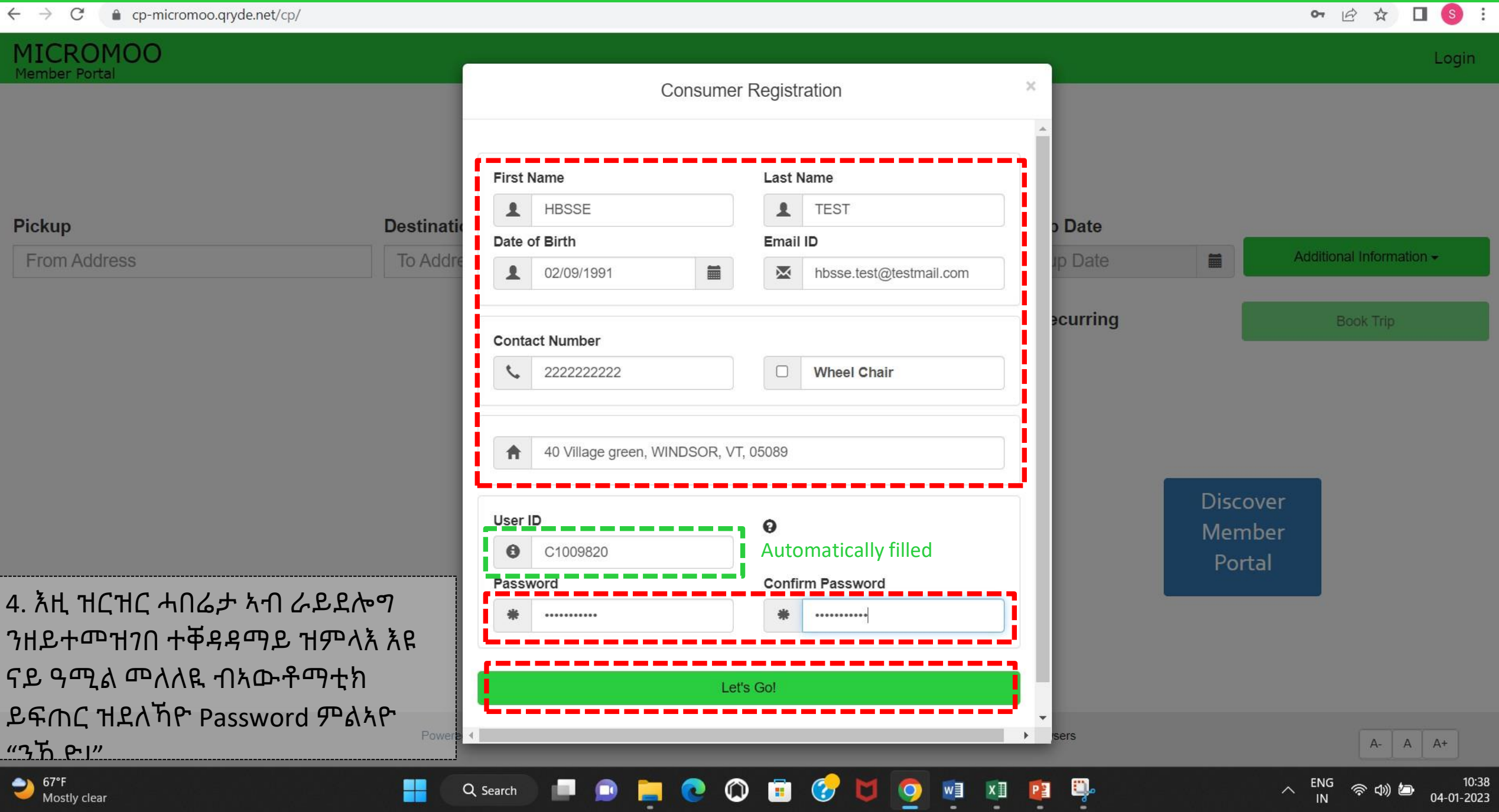

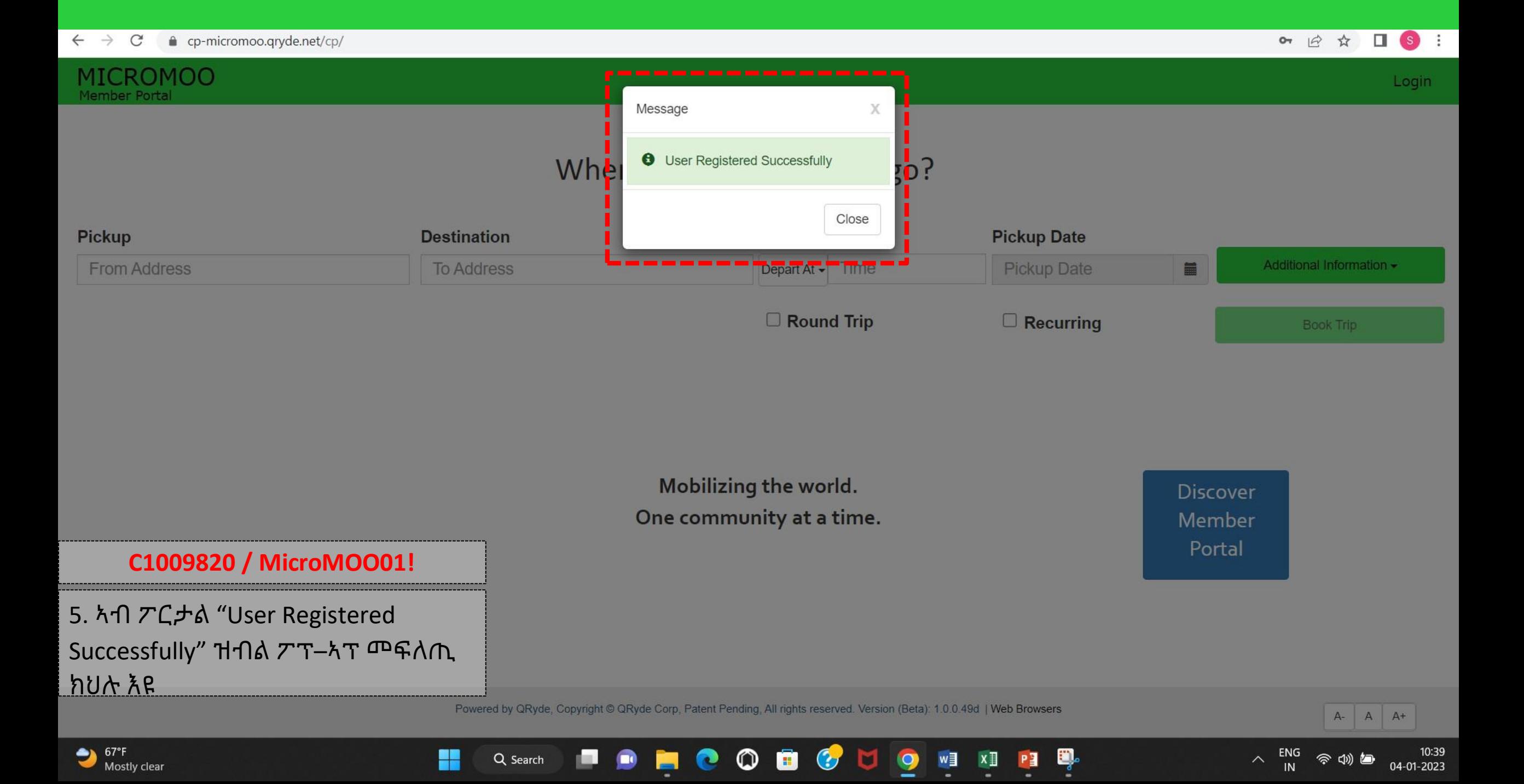

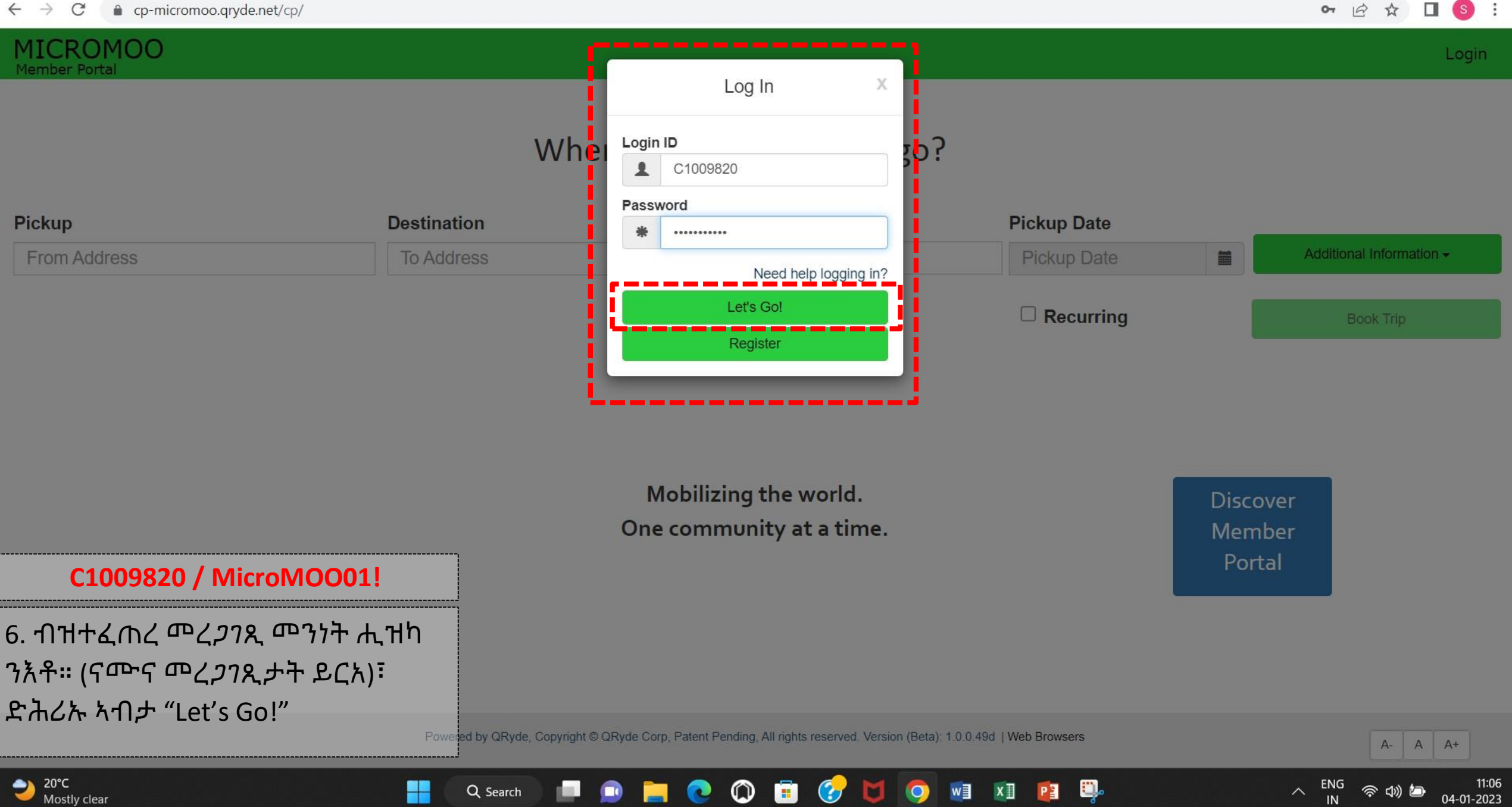

PE

Q Search

07 12 12  $\Box$  (s) :

今切し

04-01-2023

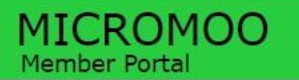

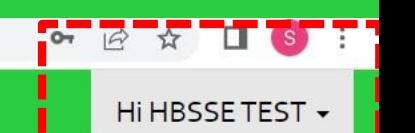

## Where would you like to go?

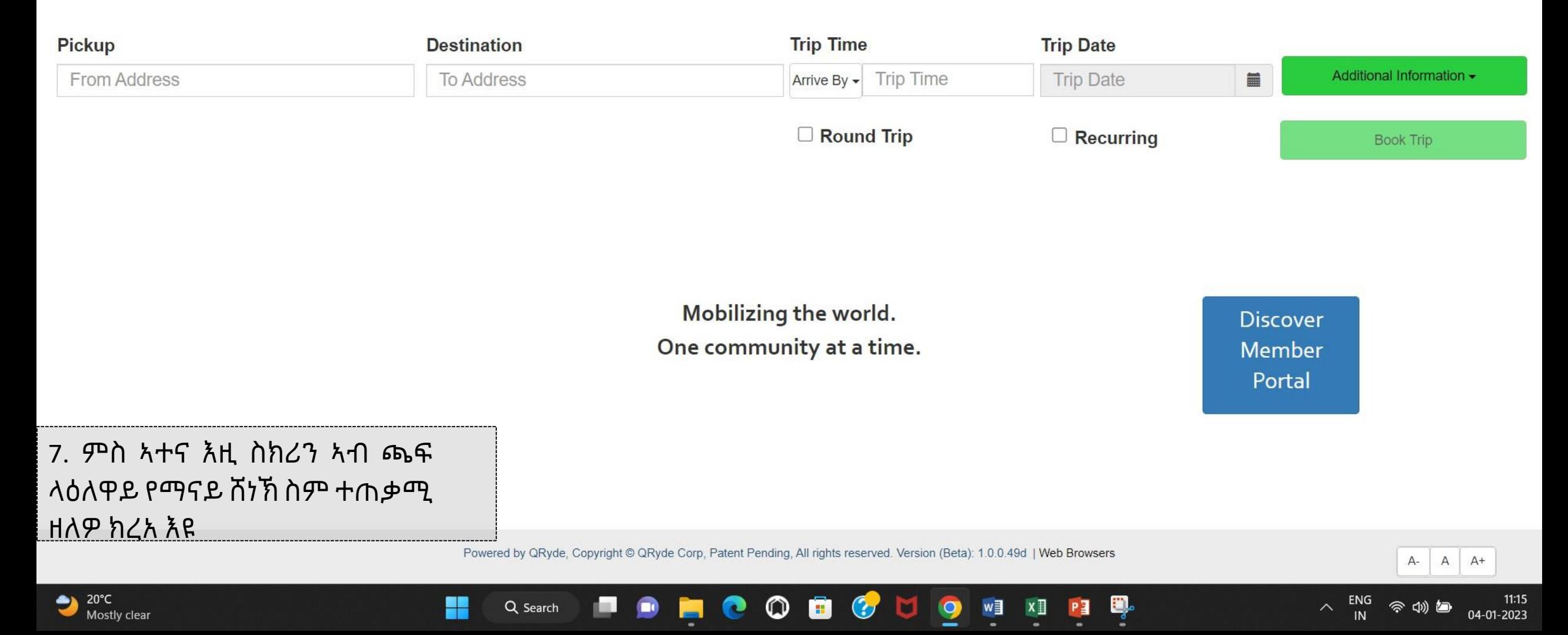

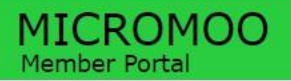

Hi HBSSE TEST -

## Where would you like to go?

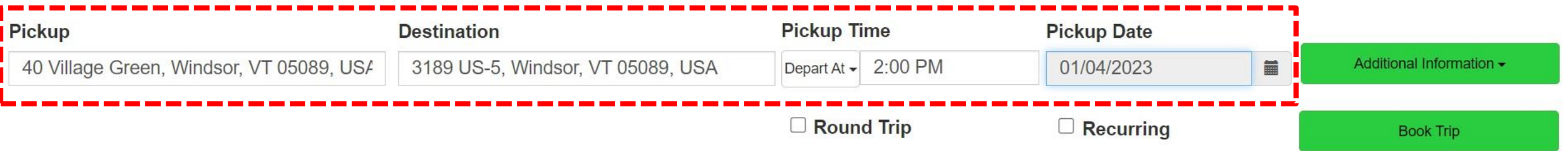

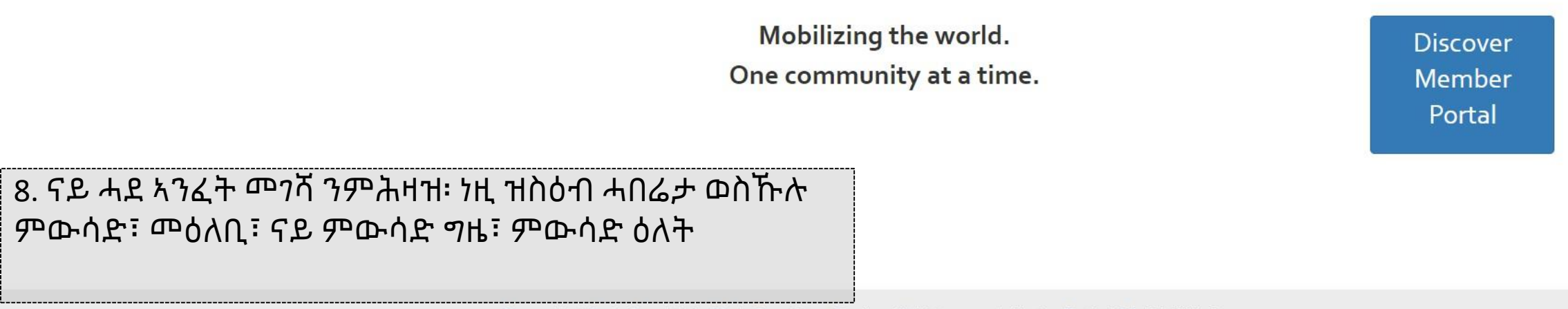

Powered by QRyde, Copyright © QRyde Corp, Patent Pending, All rights reserved. Version (Beta): 1.0.0.49d | Web Browsers

**B** 

 $\odot$ 

M

 $\bullet$ 

 $w \equiv$ 

 $\omega$ 

 $\mathbf C$ 

HZ

Q Search

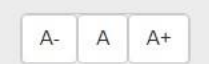

04-01-2023

今の色

 $\wedge$ 

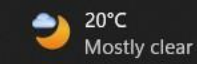

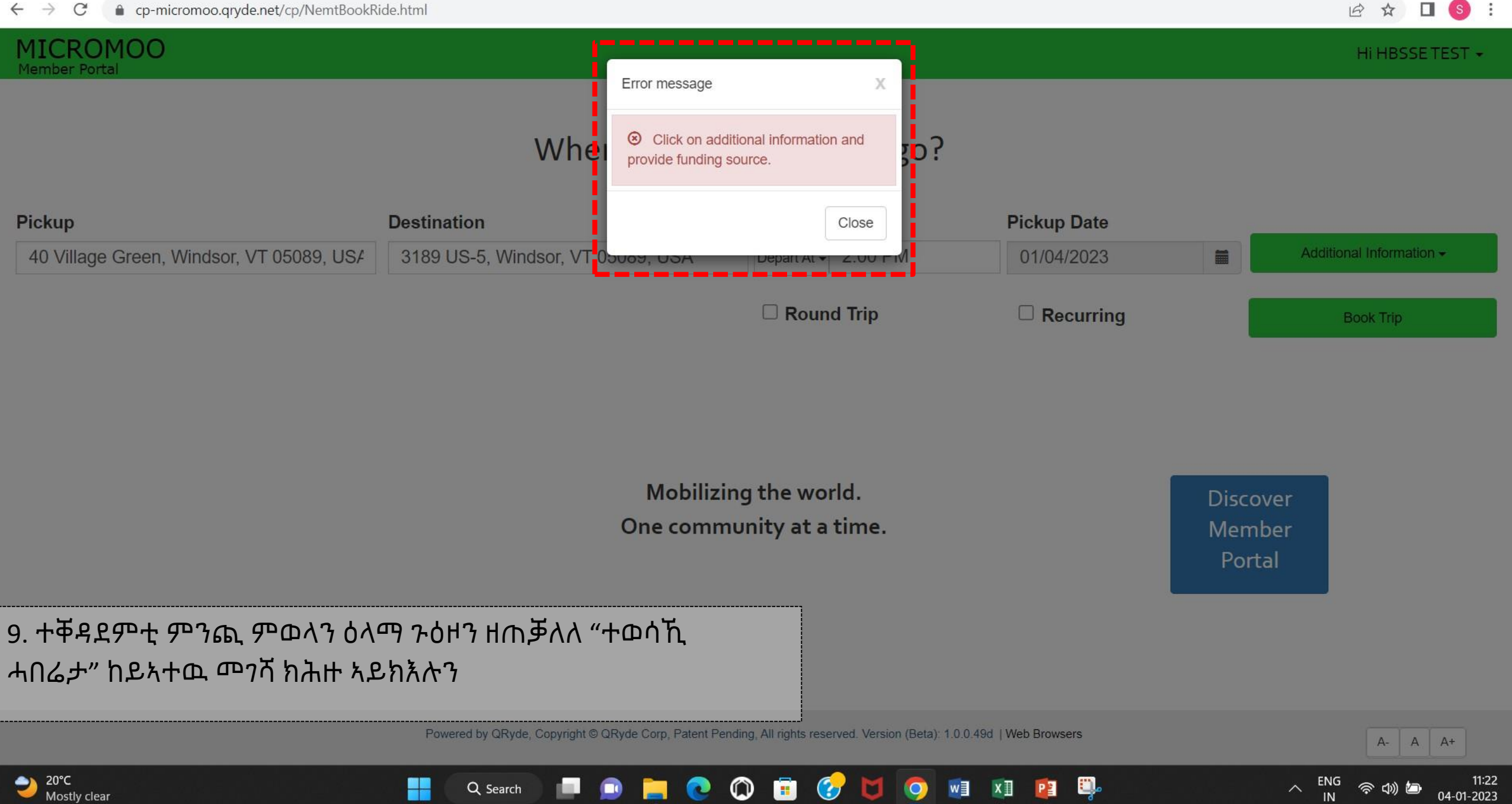

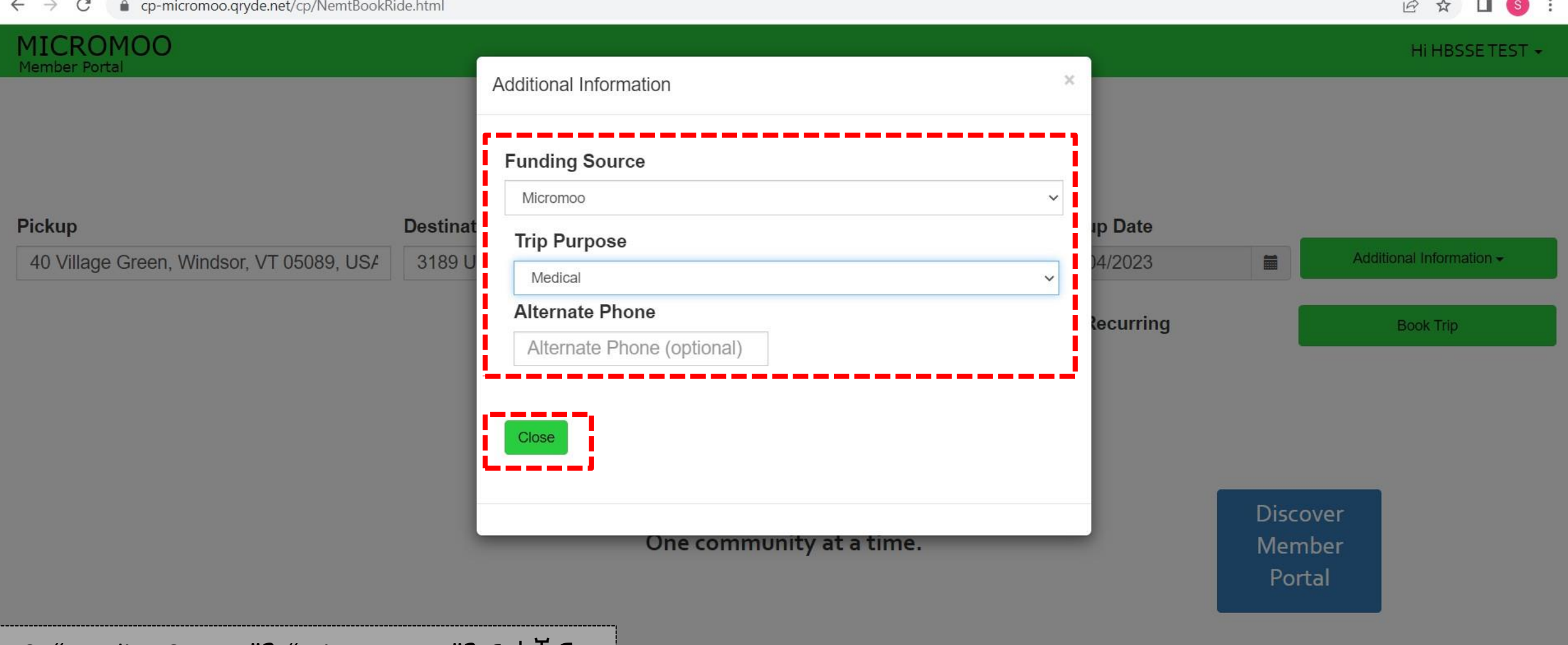

10. "Funding Source"ን "Trip Purpose"ን ወሲኽና ምስ ወዳእና "Close" ዝብል ጠውቕ

H

Q Search

Powered by QRyde, Copyright © QRyde Corp, Patent Pending, All rights reserved. Version (Beta): 1.0.0.49d | Web Browsers

 $w \equiv x \equiv$ 

 $P<sub>2</sub>$ 

ę.

**PORCOBCUO** 

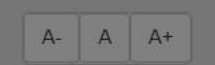

今切包

11:29<br>04-01-2023

 $\lambda$  ENG

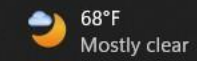

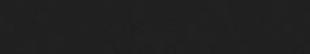

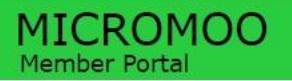

#### Hi HBSSE TEST -

## Where would you like to go?

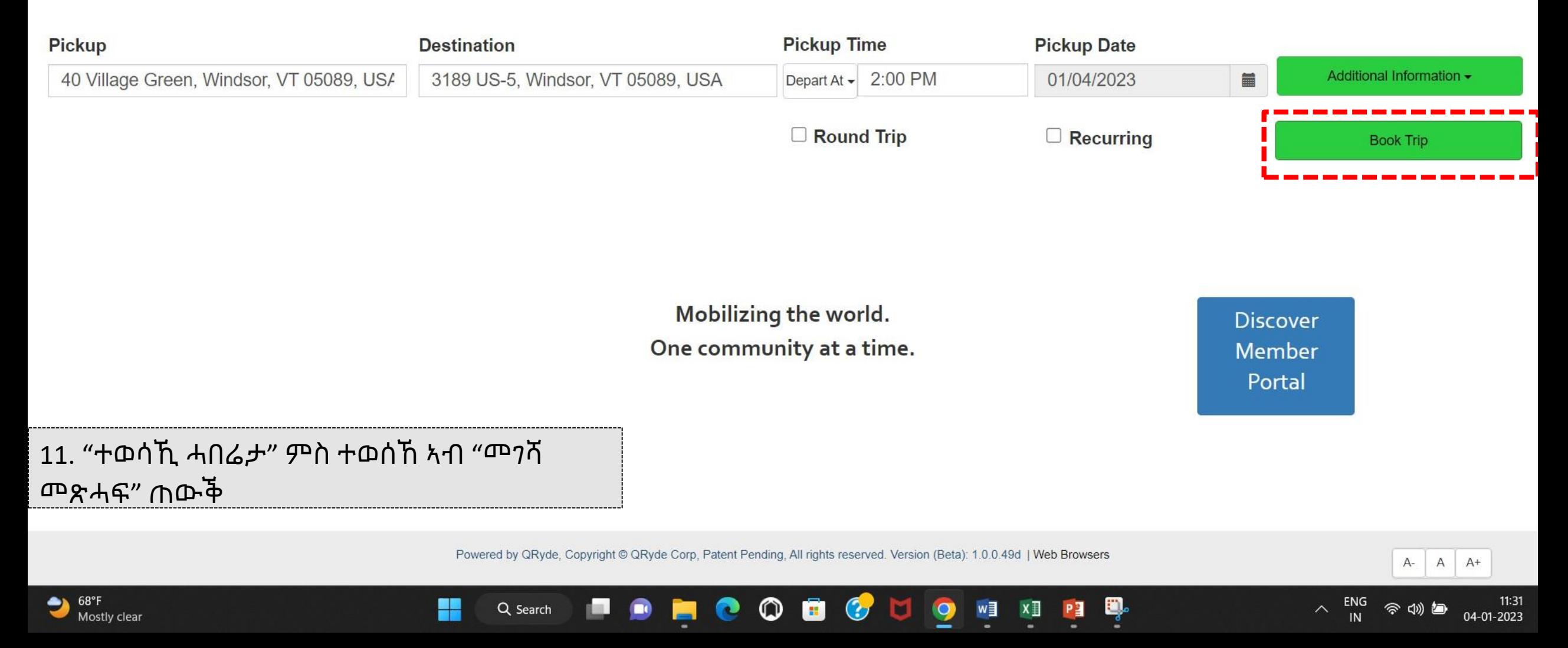

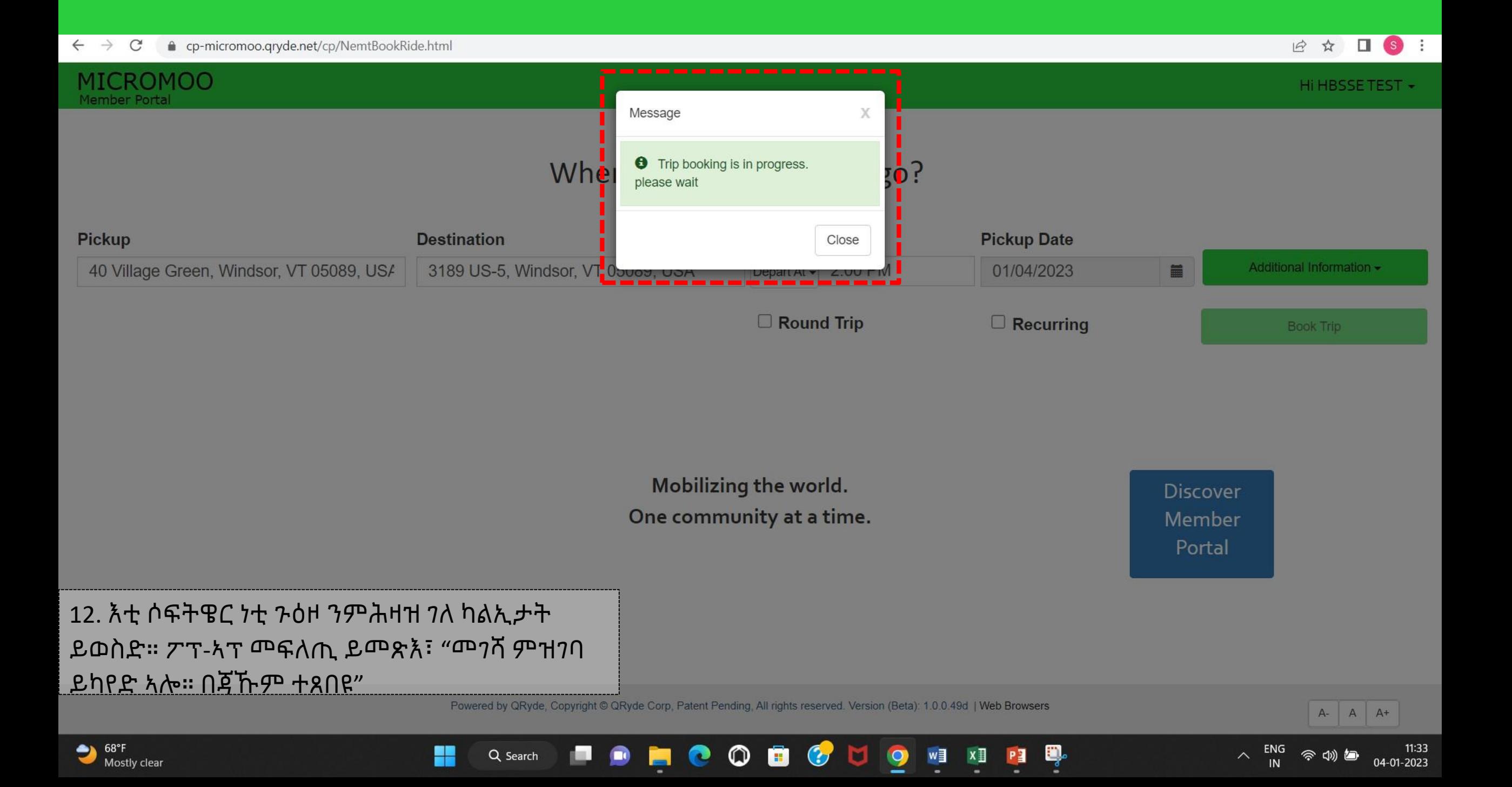

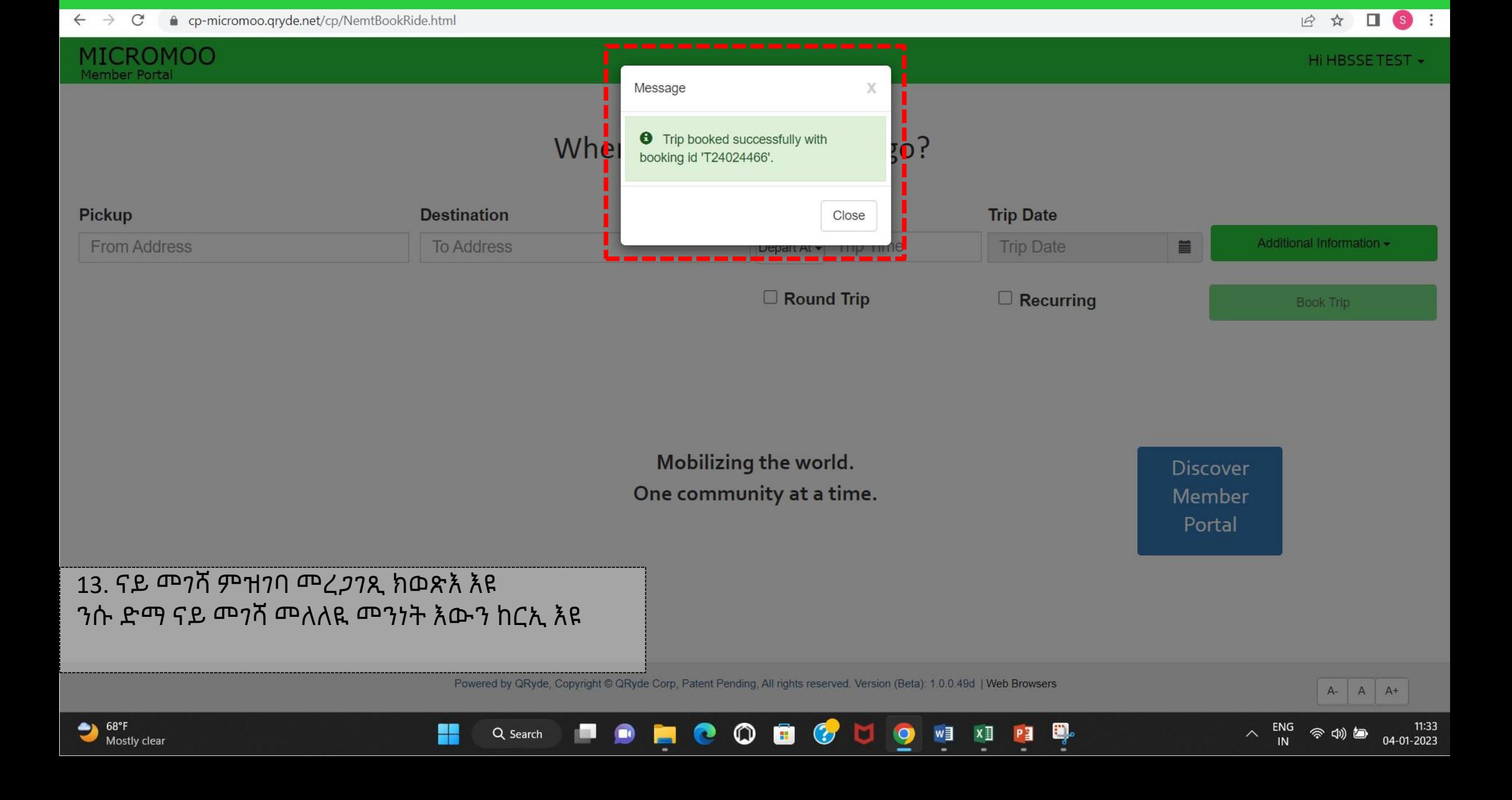

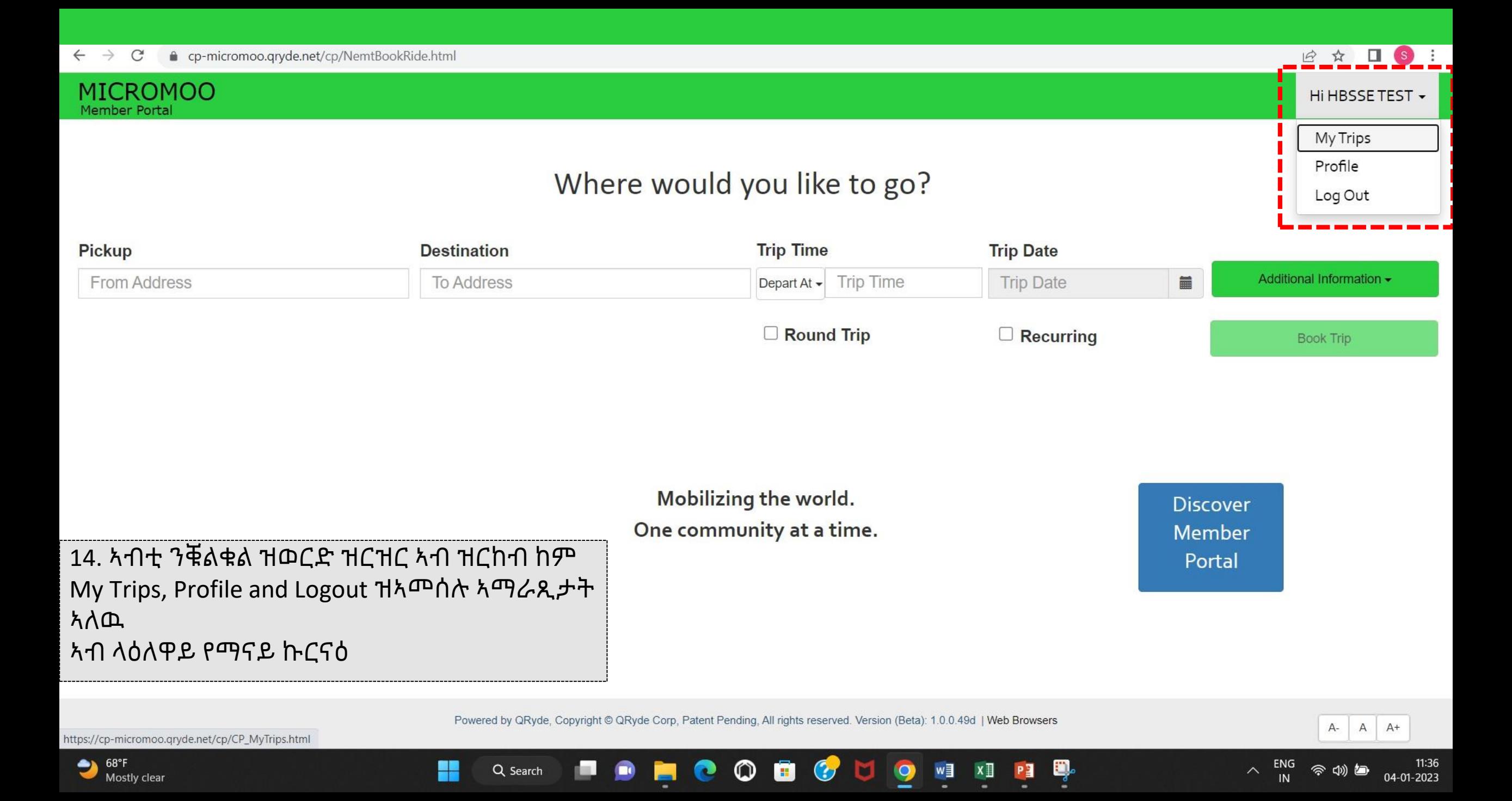

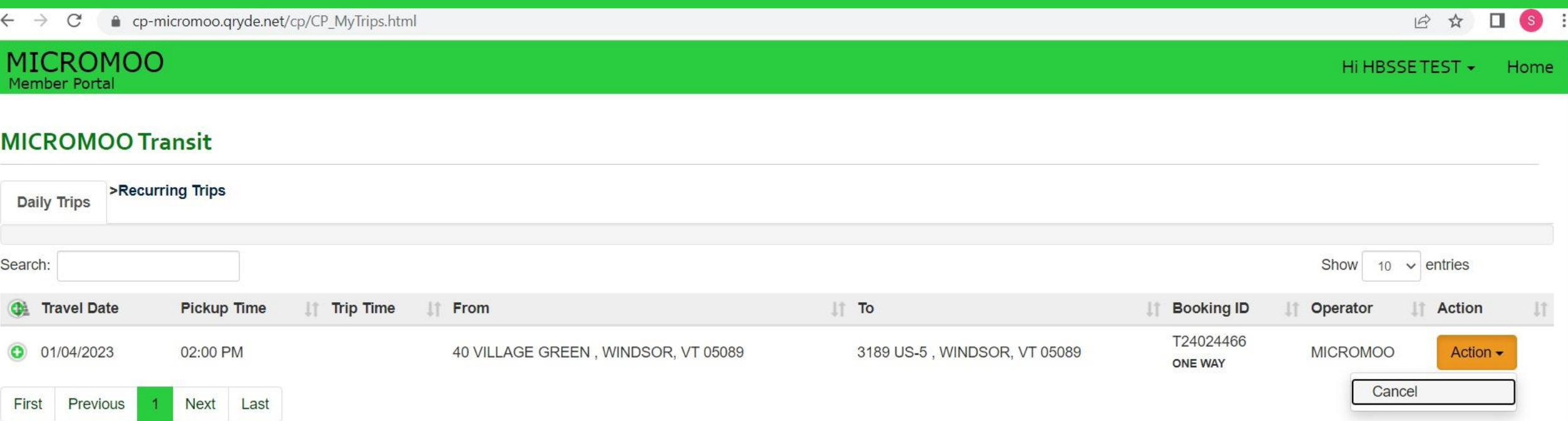

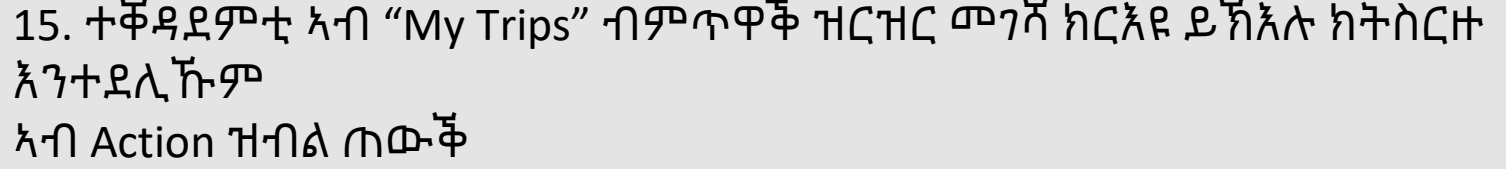

H

Powered by QRyde, Copyright © QRyde Corp, Patent Pending, All rights reserved. Version (Beta): 1.0.0.49d | Web Browsers

**Q Search D D D C O D C U Q M XI** 

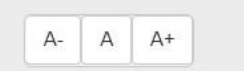

令切包

 $\wedge$  ENG

Ņ

PE

11:38<br>04-01-2023

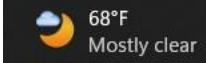

#### **MICROMOO** Member Portal

日立

 $\Box$  (s) :

#### Profile

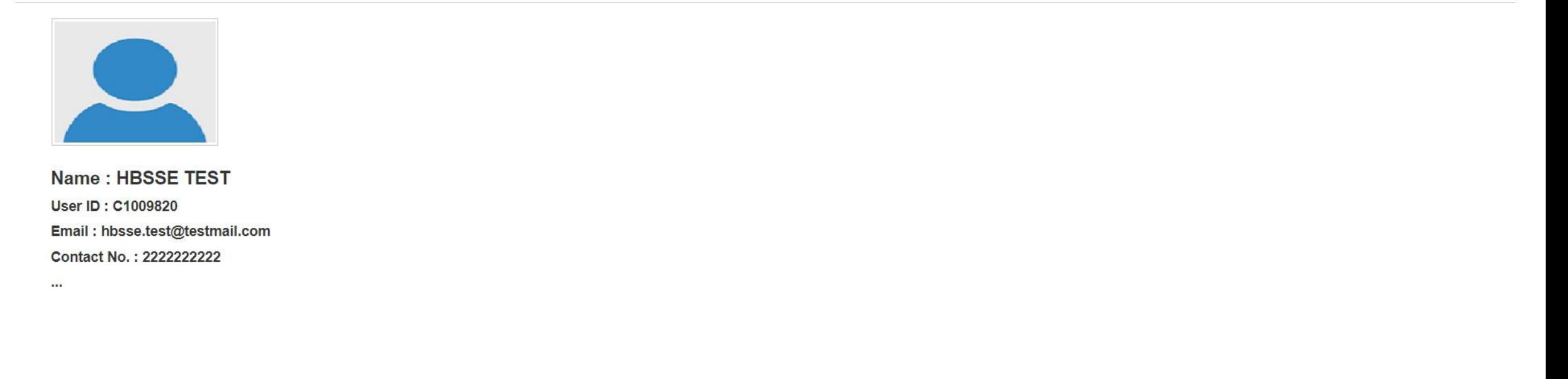

Edit

16. ዝርዝር ተቐዳደምቲ ንምርኣይን ንምእራምን "Profile" ዝብል ጠውቅ.

H

Q Search

Powered by QRyde, Copyright © QRyde Corp, Patent Pending, All rights reserved. Version (Beta): 1.0.0.49d | Web Browsers

ō

 $\bullet$ 

**D** 

 $\bullet$ 

 $w \equiv$ 

 $x \mathbb{I}$ 

Ð.

PE

**HOO** 

t.

 $\bullet$ 

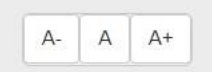

04-01-2023

今切包

 $\wedge$  ENG

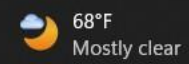

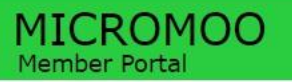

Hi HBSSE TEST -

## Where would you like to go?

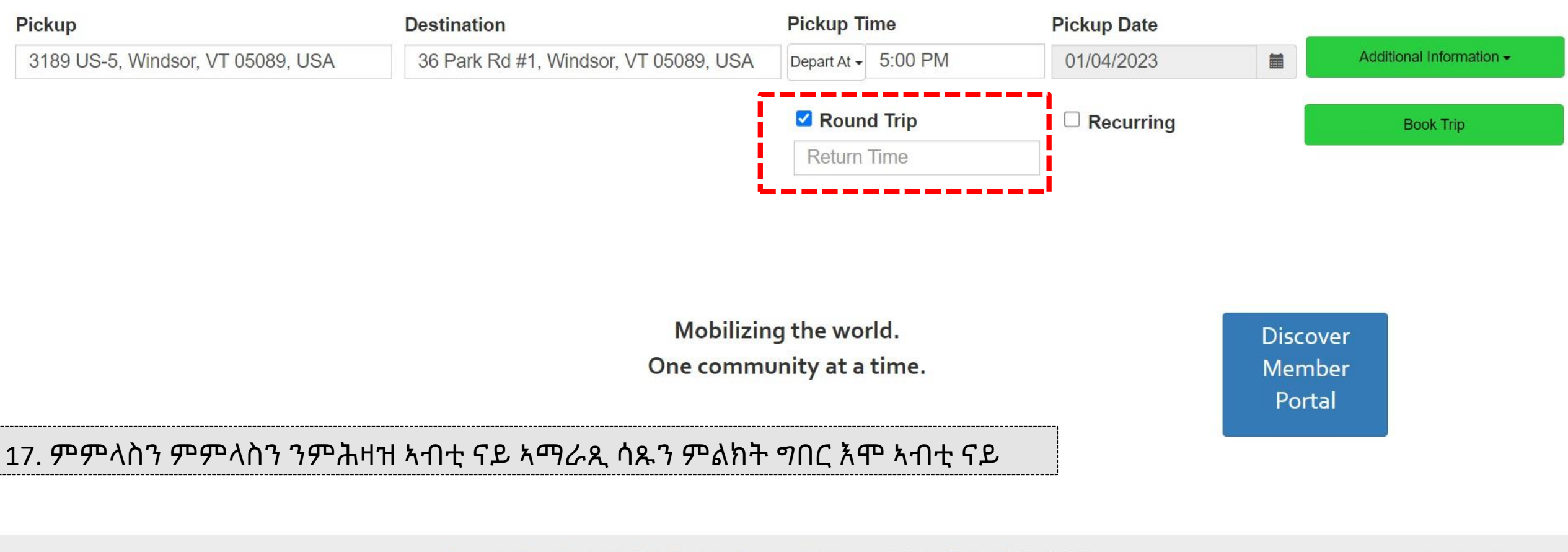

Powered by QRyde, Copyright © QRyde Corp, Patent Pending, All rights reserved. Version (Beta): 1.0.0.49d | Web Browsers

B

 $\bullet$ 

 $\bullet$ 

M.

w∃

 $x \mathbb{I}$ 

Ð,

PE

 $\circledcirc$ 

e

۴

Q Search

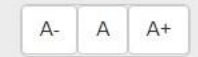

04-01-2023

今切包

 $\wedge$ 

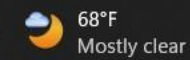

**MICROMOO** 

#### $\Box$  (s) : 日立

#### Hi HBSSETEST -

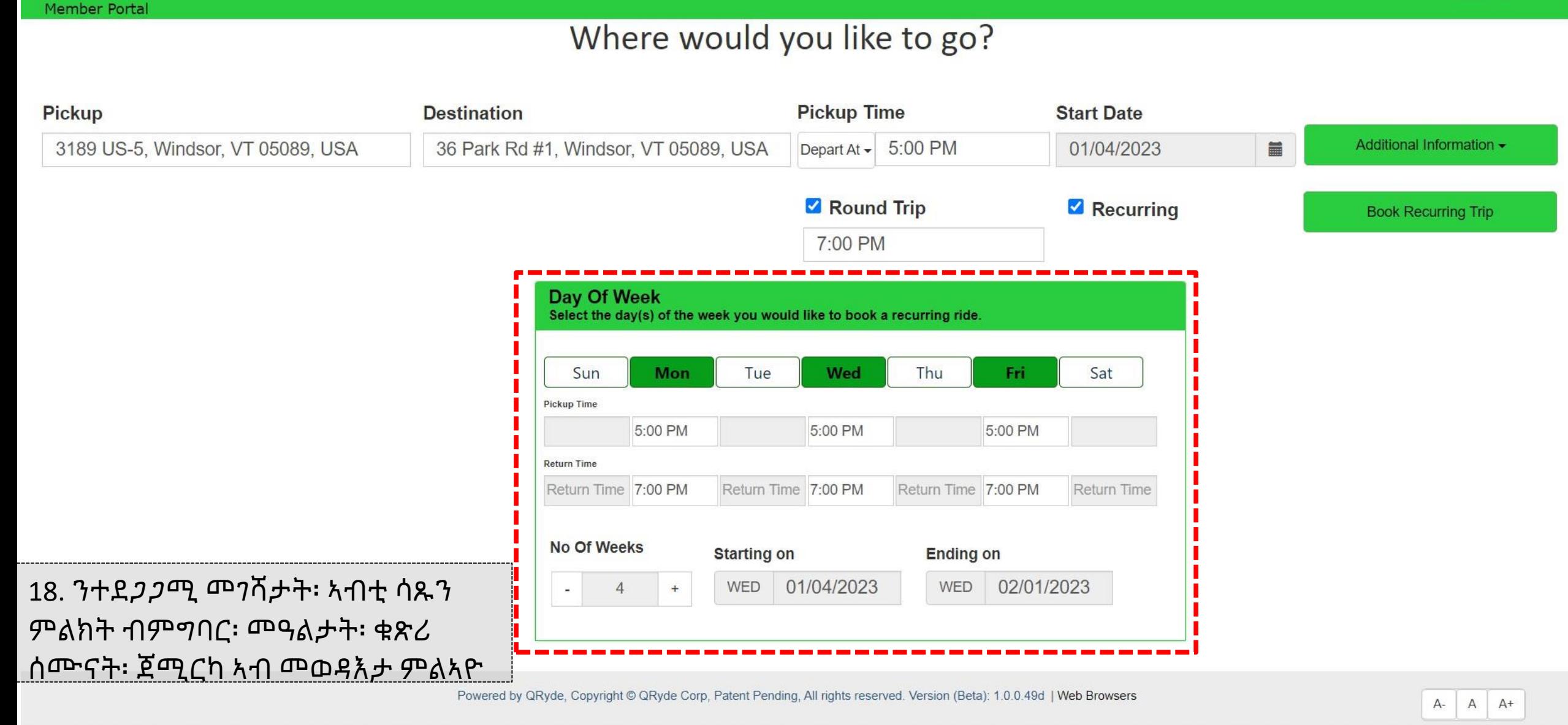

 $\circ$ 

 $\bullet$ 

Е

 $\bullet$ 

┿

Q Search

 $\bullet$ 

o

M

 $\bullet$ 

 $w \equiv$ 

 $x \mathbb{I}$ 

e)

 $P<sub>3</sub>$ 

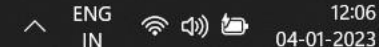

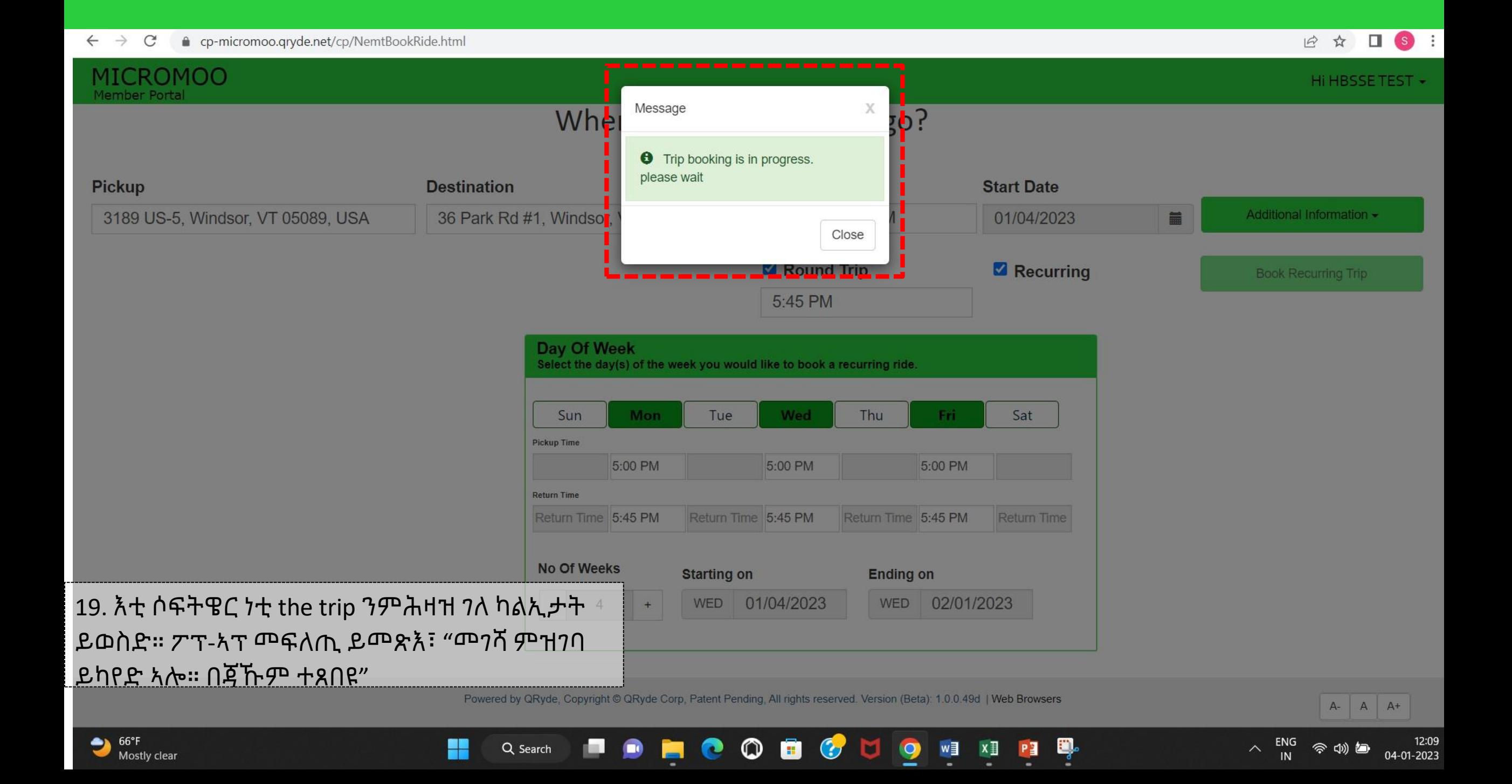

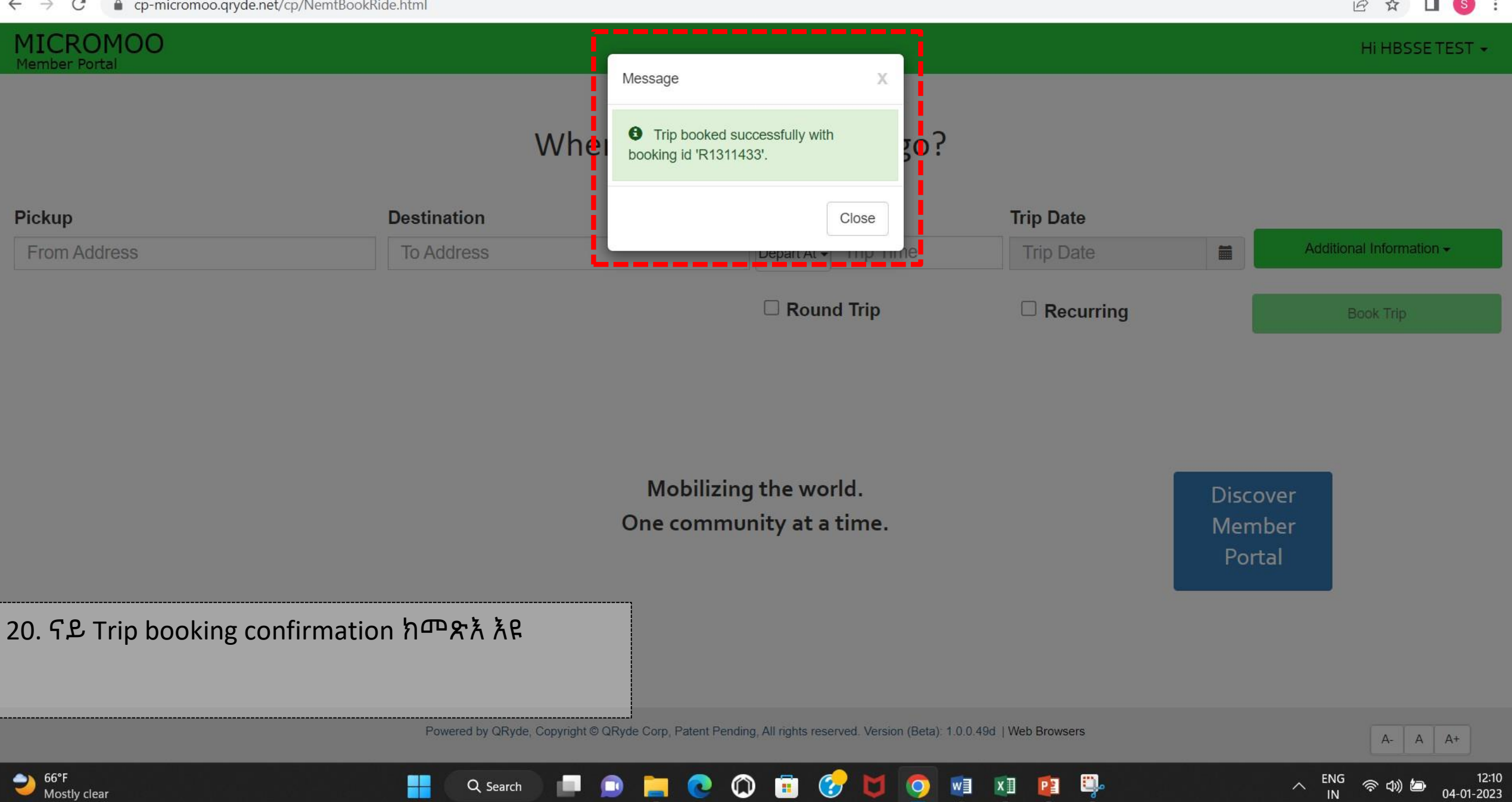

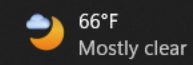

#### **MICROMOO Member Portal**

**MICROMOO Transit** 

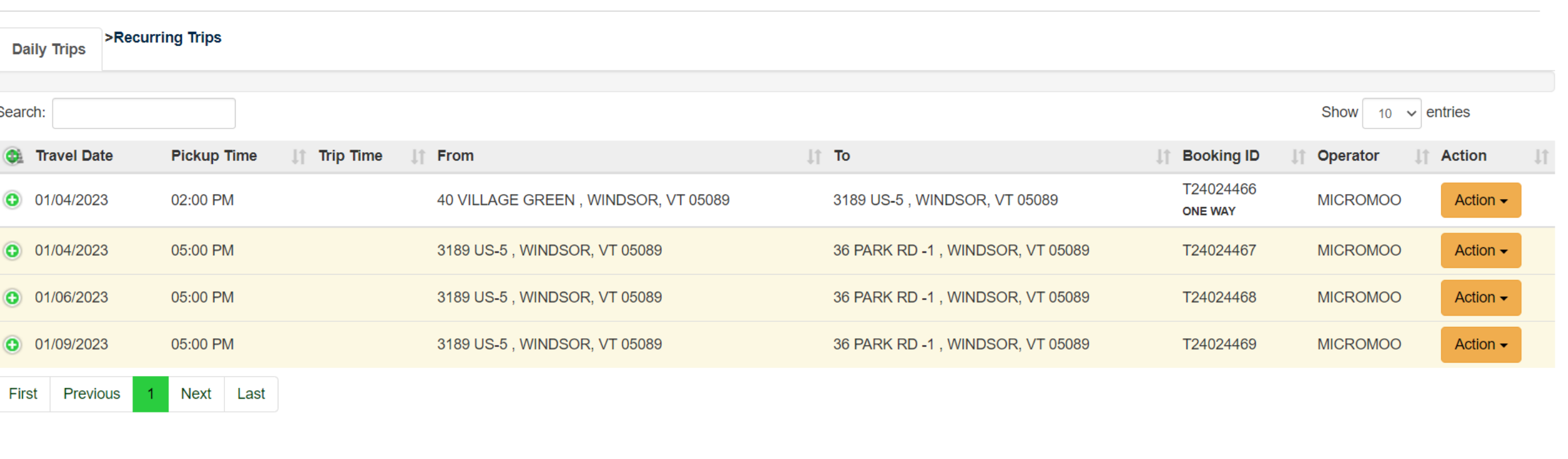

21. ተቐዳደምቲ ኩሉ ተደ*ጋጋ*ሚ መንሻታት አብቲ "መንሻታተይ" ዝብል አማራጺ ክርእይዎ ይኽእሉ። ንምስርዛር <u>አብ ፍሉይ መዓልቲ ዝግበር ንዕዞ ስንምቲ ጠውቅ</u>

Q Search

H

Powered by QRyde, Copyright @ QRyde Corp, Patent Pending, All rights reserved. Version (Beta): 1.0.0.49d | Web Browsers

 $\circ$ 

Ð

 $\mathbf{C}$ 

**M** 

w

 $x \equiv$ 

 $\bullet$ 

U

PE

 $\bullet$ 

Ы

 $\bullet$ 

**COL** 

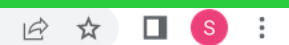

Home

Hi HBSSETEST -

 $A-$ 

 $\widehat{\phantom{1}}$ 

 $\mathsf{A}$  $A+$ 

・ 口の)

12:12

04-01-2023